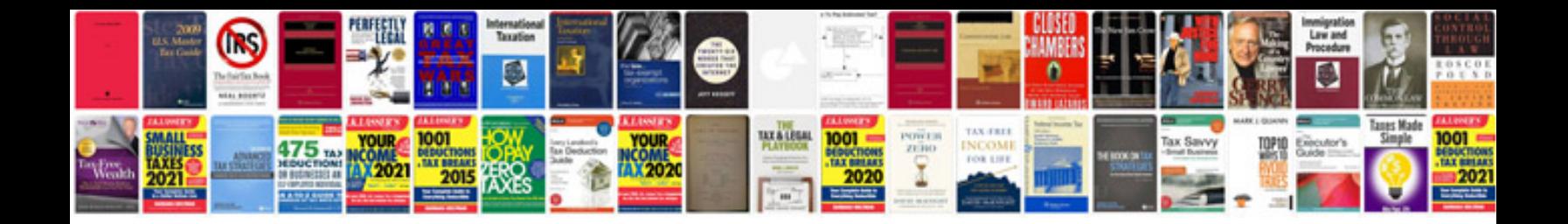

**2010 ford flex manual**

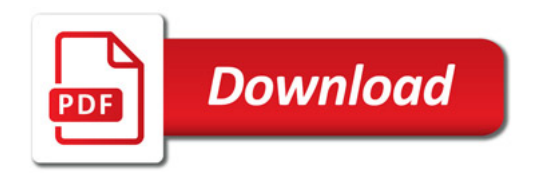

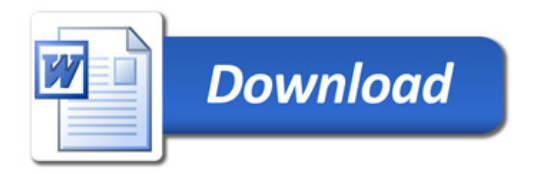